Übungen Bildverarbeitung Wintersemester 2006/07 Prof. Dr. Stefan Posch Institut für Informatik,

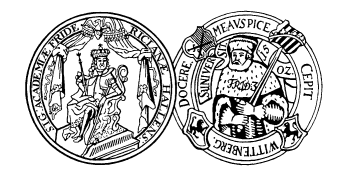

Universität Halle

## Blatt 11

## Aufgabe 11.1 (5 Punkte)

Hückel-Operator zur Detektion von Kanten

a) Die Gerade, die bei Anwendung des Huckel-Operators in das Bild 'gefittet' wird, ist durch die 5 ¨ Parameter  $a_0, a_1, a_2, b$  und d eindeutig spezifiziert. Zur Bestimmung der Parameter wird üblicherweise der mittlere quadratische Fehler zwischen dem Bild und der Modellannahme minimiert. Die Berechnung kann effizient erfolgen, wenn die Orientierung  $\alpha$  der Kante bereits bekannt ist. Betrachtet werden soll ein Operatorfenster der Größe  $N \times N$  (linke Skizze). Die Werte im Fenster werden zunächst auf eine Gesamtsumme von 0 normiert. Anschließend wird die Maske g (rechte Skizze) schrittweise über das Fenster geschoben. Der Winkel  $\alpha$  soll der Orientierung der gesuchten

Kante entsprechen.

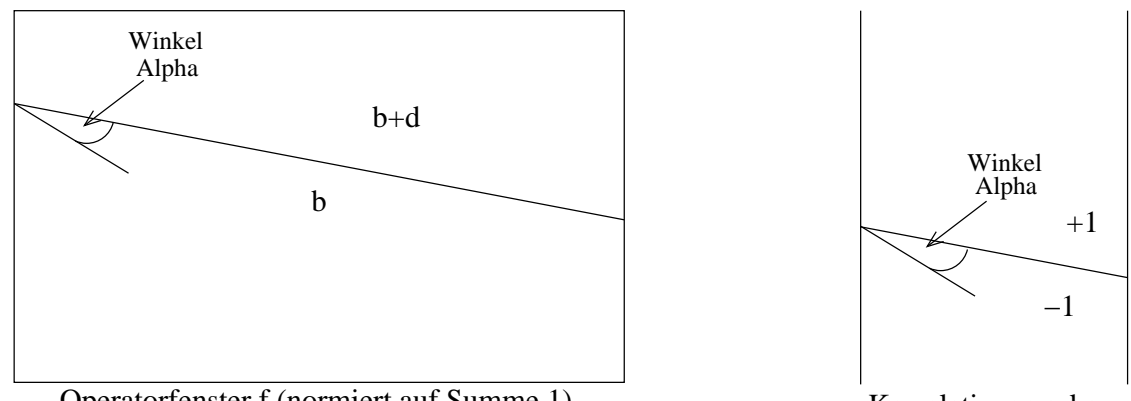

Operatorfenster f (normiert auf Summe 1)

Korrelationsmaske g

Die korrekte Lage der Kante im Bild ergibt sich dabei durch Maximierung des folgenden Korrelationsmaßes

$$
\rho = \sum_{i} \sum_{j} f(i, j) \cdot g(i, j),
$$

wobei f das normierte Bild (Operatorfenster), g die oben gezeigte Maske und i und j die Zeilenbzw. Spaltenindizes sein sollen.

Formulieren Sie die Gleichung für  $\rho$  in Abhängigkeit von einer Variablen q um. q sei die Anzahl von Pixeln, die oberhalb der Modellkante (aus g) im Operatorfenster liegen. Die Pixel des Bildes seien dazu von 1 bis  $N^2$  durchnummeriert.  $\rho(q)$  soll an der korrekten Position der Geraden im Bild maximal werden.

Zeigen Sie, dass sich  $\rho(q)$  zu  $\rho(q) = 2 \cdot \sum_{k=1}^{q} f(k)$  vereinfachen lässt und es zur Bestimmung

des Maximums bzw. der korrekten Lage der Geraden damit ausreicht, jeweils nur die Pixelwerte oberhalb der Modellgeraden aufzusummieren.

b) Geben Sie weitere Typen von Kanten (neben dem Stufenmodell) an, die in einem Bild vorkommen können, und schlagen Sie vor, wie der Hückel-Operator jeweils entsprechend modifiziert werden kann. Vergleichen Sie die jeweils notwendige Anzahl von Parametern.

Abgabe: 11.1.2007